**HIGH SCHOOL FEEDBACK PROFILE**

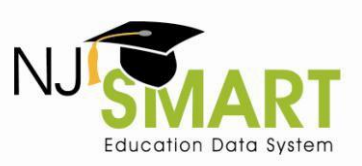

#### **INTRODUCTION**

The High School Feedback Profile displays the demographic characteristics, assessment performance, and postsecondary enrollment information of students from a specified 4-year graduation cohort. This report is available for 4- Year Graduation Cohorts, beginning with the 2011 cohort and beyond.

- Users can select to view high school graduate or non-graduate student populations in the High School Feedback Profile.
- This report matches NJ SMART students in a graduation cohort year to the National Student Clearinghouse (NSC) database of reported post secondary enrollees. Users may select an available NSC extract date from the Report Selection Criteria page.
- The Post-Secondary data included in this profile is reflective of a student's first enrollment in a post-secondary institution. If a student enrolls in multiple institutions, only the first enrollment will be represented in the High School Feedback Profile.
- The August  $31<sup>st</sup>$  snapshot, which is collected exclusively for graduation related information, will be the only snapshot available for the High School Feedback Profile.
- Local Data Mart data is not available for this report. NJ ASK performance data is provided for 3<sup>rd</sup> and 8<sup>th</sup> grade assessments only. Only the highest HSPA score is displayed.

#### **High School Feedback Profile (SA\*) State Snapshot Report: [snapshot date] NSC Extract Date: [extract date] (generated mm/dd/yyyy) [CDS Perspective] [District] [School] 4 Year Graduation Cohort Year: [Cohort Year] High School Student Population: Graduates IFilters selected from report categories Graduates Enrolled in Graduates Enrolled in Graduates Enrolled in In-State vs. Out-of-St** 4-Year vs. 2-Year In **Public vs. Private Institutions Total Graduates Enrolled in Post-Total Graduat Secondary within 16 months of dent Character Secondary In State Out of State 4-Year Institutions 2-Year Institutions Public Institutions Private Institutions receiving HighSchool Diploma** #OTStudents | %ofiotal |#OTStudents | %ofiotal #OTStudents | %ofiotal |#OTStudents | %ofiotal |#OTStudents | %ofiotal |#OTStudents | %ofiotal |#OTStudents | %ofiotal |#OTStudents | %ofiotal |#OTStudents | %ofiotal | #OTSt **Total Students 100 80.0% 55 55.0% 35 63.6% 20 36.4% 38 69.1% 17 30.9% 32 58.2% 23 41.8% 42 76.4% School1** 58 | 72.5% | 30 | 51.7% | 20 | 66.7% | 10 | 33.3% | 22 | 73.3% | 8 | 26.7% | 22 | 73.3% | 8 | 26.7% | 19 | 63.3% **School 2** 42 84.0% 25 59.5% <mark>1</mark> 15 60.0% 10 40.0% 16 64.0% 9 36.0% 10 40.0% 15 60.0% 23 92.0% **Grade Level Entering Gender**I **Student List**

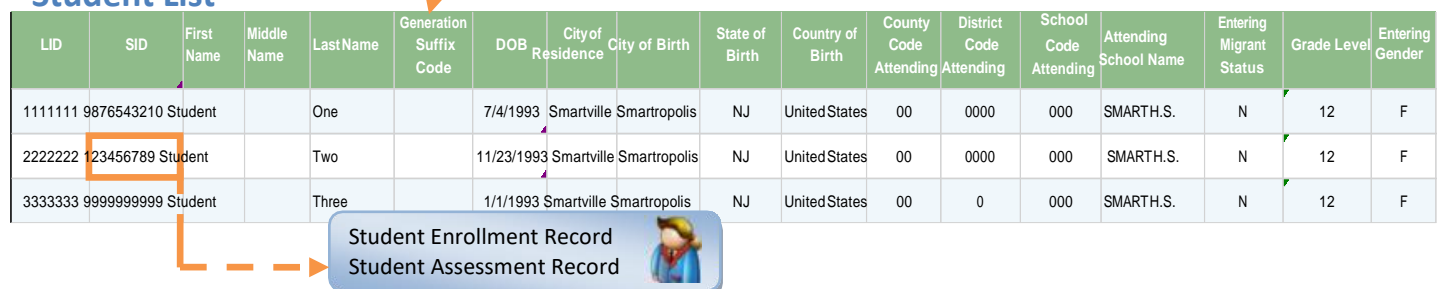

**For general information, please visit:** [NJ SMART Resources & Trainings](https://www.njsmart.org/njr/default.aspx) **Last Updated**: November, 2012

**Help Desk Phone**: (800) 254-0295 1 **Help Desk Email**[:njsmart@pcgus.com](mailto:njsmart@pcgus.com)

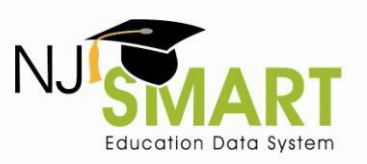

#### **REPORT DESCRIPTION**

 **REPORT HEADER** displays the report name, the selected snapshot year, the NSC extract date, the date that the report was generated, CDS Perspective (accountable or attending), district name, school name, the 4-Year GraduationCohort Year, and the High School Student Population (graduates or non-graduates).

 **TOTAL GRADUATES/NON-GRADUATES (COLUMNS)** display the High School student population selected from the Report Selection Criteria page (High School Graduates or non-Graduates). The First two columns in the profile let the user know how many students (Graduates or Non-Graduates) are in the report, and if they went to a post-secondary institution. The tables below define what students appear in each column. The left side outlines who is in the graduate student population and the right outlines who is in the non-graduate student population.

- **Total Graduates** displays the number of students in the selected cohort who were submitted as graduates in the August 31st snapshot's adjusted 4-year graduation cohort count. This is any student with a student exit withdrawal code of L or PG. The percentage of Total Graduates is equivalent to a school's adjusted graduation rate.
- **Total Graduates Enrolled in Post Secondary displays** the number of graduates in the chosen cohort who enrolled in a Post Secondary institution according to the National Student Clearinghouse. The percentage of Total Graduates Enrolled in Post Secondary is equal to the # of Total Graduates Enrolled in Post Secondary divided by the # of Total Graduates.

**POST SECONDARY ENROLLMENT CHARACTERISTICS** (C**OLUMNS)**:

▪ **Graduates Enrolled in In-State vs. Out-of-State Institutions** compares the number of graduates enrolled in Post-Secondary Institutions in the state of NJ to those enrolled out-of-state according to the National Student Clearinghouse. The percentage of Graduates Enrolled in In-State (or Out-of-State) Institutions is equal to the # of Graduates Enrolled in In-State (or Out-of-State) Institutions divided by the # of Total Graduates Enrolled in Post Secondary.

- Total Non-Graduates displays the number of students in the given cohort indicated as nongraduates in the August 31st snapshot's adjusted cohort count. This includes students with any exit witdrawal code other than L or PG who are not excluded from the graduation cohort.
- **Total Non-Graduates Enrolled in Post Secondary** displays the number of non-graduates in the chosen cohort who enrolled in a Post Secondary institution according to the National Student Clearinghouse. The percentage of Total Non-Graduates Enrolled in Post Secondary is equal to the # of Total Non-Graduates Enrolled in Post Secondary divided by the # of Total Non-Graduates.
- Non-Graduates Enrolled in In-State vs. Out-of-**State Institutions** compares the number of nongraduates enrolled in Post-Secondary Institutions in the state of NJ to those enrolled out-of-state according to the National Student Clearinghouse. The percentage of Non-Graduates Enrolled in In-State (or Out-of-State) Institutions is equal to the # of Non-Graduates Enrolled in In-State (or Out-of-State) Institutions divided by the # of Total Non-Graduates Enrolled in Post Secondary.

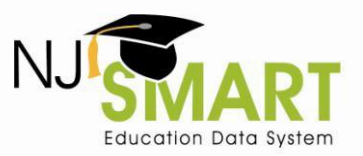

# NJ SMART District Reports

#### **A Guide to the High School Feedback Profile**

- **A GUIDE SCHOOL FEEDBACK PROFILED SCHOOL FEEDING**<br>Institutions to those enrolled in 2 year institutions ▪ **Graduates Enrolled in 4-Year vs. 2-Year Institutions**  compares the number of graduates enrolled in 4 year according to the National Student Clearinghouse. The percentage of Graduates Enrolled in 4-Year (or 2-Year) Institutions is equal to the # of Graduates Enrolled in 4-Year (or 2-Year) Institutions divided by the # of Total Graduates Enrolled in Post Secondary.
- **Graduates Enrolled in Public vs. Private Institutions**  compares the number of graduates enrolled in Public Institutions to Private institutions according to the National Student Clearinghouse**.** The percentage of Graduates Enrolled in Public (or Private) Institutions is equal to the # of Graduates Enrolled in Public (or Private) Institutions divided by the # of Total Graduates Enrolled in Post Secondary.
- **Graduates Enrolled in Post-Secondary within 16 months of receiving High School Diploma** displays graduates who enrolled in a Post Secondary institution within 16 months of the August 31st Snapshot. The percentage of Graduates Enrolled in Post-Secondary within 16 months of receiving a High School Diploma is equal to the # of Graduates Enrolled in Post-Secondary within 16 months of receiving a High School Diploma divided by the # of Total Graduates Enrolled in Post Secondary.

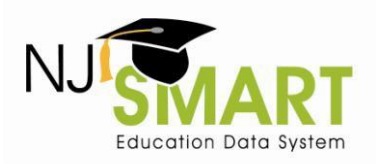

- **Non-Graduates Enrolled in 4-Year vs. 2-Year Institutions** compares the number of nongraduates enrolled in 4 year Institutions to those enrolled in 2 year institutions according to the National Student Clearinghouse. The percentage of Non-Graduates Enrolled in 4-Year (or 2-Year) Institutions is equal to the # of Graduates Enrolled in 4-Year (or 2-Year) Institutions divided by the # of Total Non-Graduates Enrolled in Post Secondary.
- **Non-Graduates Enrolled in Public vs. Private Institutions** compares the number of non graduates enrolled in Public Institutions to those enrolled in Private institutions according to the National Student Clearinghouse**.** The percentage of Non-Graduates Enrolled in Public (or Private) Institutions is equal to the # of Non-Graduates Enrolled in Public (or Private) Institutions divided by the # of Total Non-Graduates Enrolled in Post Secondary.

For general information, please visit: **[NJ SMART Resources & Trainings](https://www.njsmart.org/njr/default.aspx) Last Updated: November**, 2012

 **ROW SUBGROUPS** can be clicked to filter the report population to the group of students selected. Filtering allows the user to more easily examine a disaggregated group of students in the report. The available subgroups are:

- **A Guide to the High School Feedback Profile**
	-
	-
	-
	- Entering Lunch Status LAL: NJ ASK 3
	- Entering Special Education Math: NJ ASK 3
	- Limited English Proficient Status LAL: NJ ASK 8
	- Entering Migrant Status Math: NJ ASK 8
	-
	-
- School SAT Composite (CR+M+W) Score Range
- Grade Level SAT Critical Reading Score Range Discipline<sup>2</sup>
- **■** Entering<sup>1</sup> Gender **■** SAT Math Score Range Credits Earned<sup>2</sup>
- Entering Race/Ethnicity SAT Writing Score Range Program Enrollment<sup>2</sup>
	-
	-
	-
	-
	- Entering Homeless Status **.** LAL: HSPA Highest Score
	- Time in District **Time in District Time in District**

#### Notes:

1. Subgroups that specify "entering" are the subgroup indicators officially reported to the NJ DOE for graduation rates. Therefore, for these specific variables, the High School Feedback Profile displays the values first assigned to the students upon entry into the graduation cohort. Entering Values are only displayed in graduation-related district reports.

2. Discipline, Credits Earned, and Program Enrollment are optional submission elements and will only appear in the profile if the district chooses to upload these data.

**REPORT FEATURES:** The High School Feedback Profile presents a starting point for further data analysis and includes:

- Ability to view aggregate student counts from NJ SMART snapshot data across multiple submissions, and disaggregated across multiple categories.
- Ability to drill down from aggregate counts to a detailed Student List that displays key data for students.
- Ability to drill down from the Student List to detailed Student Enrollment and Assessment Records that provide history and in-depth information from across various submissions and school years for individual students.
- Ability to download a Student List Extract into Excel that provides additional columns in a student list containing almost every NJ SMART element submitted for the list of students.
- Ability to export all reports into Excel for further analysis and printing.

To take advantage of these features, select the hyperlinked fields in the High School Feedback Profile to drill to a new level or perform a report function such as an export.

#### **RESOURCES**

Online training resources designed to assist LEAs in using District Reports are available on the Training Resources page of the District Reports tab and the Help tab of the NJ SMART portal. Resources include an introduction video, instructions on how to access and read the reports, FAQs, and a guided data analysis protocol.

**Help Desk Phone**: (800) 254-0295 5 **Help Desk Email**[:njsmart@pcgus.com](mailto:njsmart@pcgus.com)

- Number of Days Not Present
- 
- 
- 

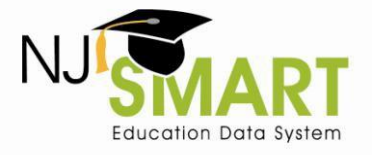

## NJ SMART District Reports

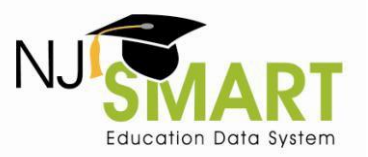

#### **A Guide to the High School Feedback Profile**

**A** Guide to the High School Feedback Profile School Feedback Profile School Feedback Profile In addition, NJ SMART hosts a series of web-based trainings and live demonstrations to provide further assistance – including general District Reports user trainings. Training schedules are posted on the Home page of the NJ SMART portal.

The NJ Department of Education's website has more information regarding the graduation and the high school graduation rate. Please see:<http://www.nj.gov/education/njsmart/download/grad/> and [http://www.state.nj.us/education/data/grate.](http://www.state.nj.us/education/data/grate)

For further information or assistance from NJ SMART, contact our Helpdesk at 1-800-254-0295 or [njsmart@pcgus.com.](mailto:njsmart@pcgus.com)

**Help Desk Phone**: (800) 254-0295 6 **Help Desk Email**[:njsmart@pcgus.com](mailto:njsmart@pcgus.com)